## Windows 8.1 Unable To Install Apps >>>CLICK HERE<<<

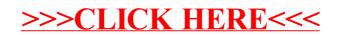